# Einführung in die Programmierung für NF

Übung 03 06.11.2013

# Inhalt

- Methoden in Java
- Gültigkeitsbereiche
- EBNF

## Methoden in Java

- In Methoden werden Ausdrücke und Anweisungen zusammengefasst
- Methoden können dabei Übergabeparameter bekommen, die in der Methode verwendet werden
- In Java wird dabei der Datentyp angegeben

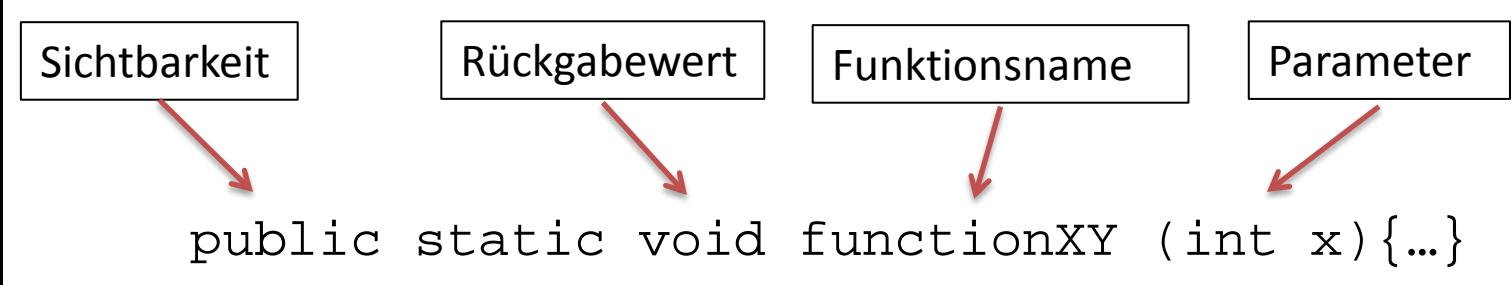

# Übergabeparameter

- Übergabeparameter sind optional, gibt es keine, werden leere Klammern geschrieben
- Übergabeparameter sind nur innerhalb ihrer Funktion sichtbar
- Wenn Übergabeparameter und Klassenvariable den gleichen Namen haben, kann mit "this" auf die Klassenvariable zugegriffen werden

# Zugriff auf Klassenvariablen

#### • Beispiel

}

}

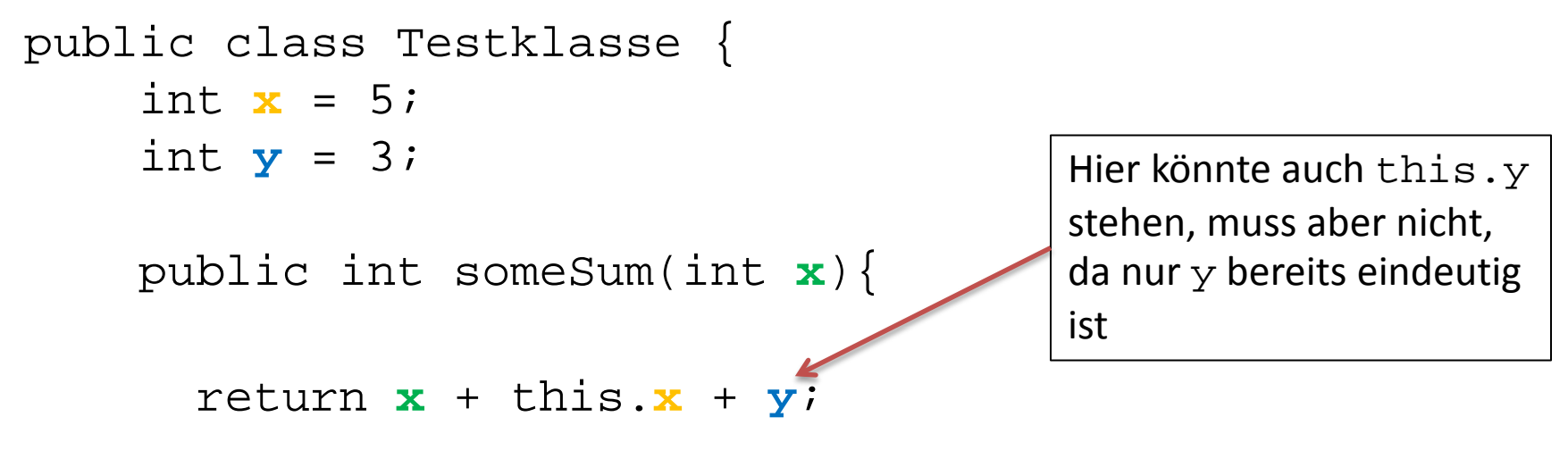

## Rückgabewerte

- Wie bei mathematischen Funktionen, können Funktionen einen Rückgabewert haben
- Funktionen ohne Rückgabewert haben in Java den Rückgabewert "void"

public int fun1 () {…} public boolean fun2 () {…} public void fun3 () {…}

# Rückgabe

- Die Rückgabe einer Funktion in Java erfolgt mit dem Befehl "return"
- Mit einem Aufruf von return endet die Funktion, auch wenn noch weiterer Inhalt folgt – dieser wird dann nicht ausgeführt
- Funktionen ohne Rückgabewert (void) haben keinen return-Befehl

# Rückgabe

• Beispiel

}

}

```
public class Testklasse2 {
```

```
public int someStuff(int x){
```

```
if(x > 2)return 0;
 }
return x - 17;
```
Wenn x größer als 2 ist, wird mit der Rückgabe von 0 die Funktion beendet

## Methodenaufruf

- Der Aufruf einer Methode muss immer mit allen Parametern erfolgen
- Ergebnistyp der Funktion und Verwendung müssen natürlich übereinstimmen

#### Fragen zu Methoden?

# Gültigkeitsbereiche

- Der Gültigkeitsbereich einer Variable ist der umfassende Block, ab dem Zeitpunkt der Deklaration
- Beispiele
	- Variablen in Methoden oder Schleifen sind außerhalb nicht sichtbar, zuvor deklarierte Variablen innerhalb der Methode oder Schleife aber schon

## EBNF

- Erweiterte Backus-Naur-Form
- Sehr gute Übersicht unter [http://de.wikipedia.org/wiki/Erweiterte\\_Backus-Naur-Form](http://de.wikipedia.org/wiki/Erweiterte_Backus-Naur-Form)
- Die BNF ist eine Notation, um die Syntax eines Ausdrucks zu definieren, also was erlaubt ist im Ausdruck, und was nicht

- Die EBNF beschreibt immer einen Text, der am Ende ausgegeben werden kann
- Zeichen, die am Ende tatsächlich ausgegeben werden (Terminalsymbole), stehen in Anführungszeichen " "
- Alle weiteren Symbole sind Platzhalter (Variablen) für weitere Textmöglichkeiten

- Zuweisungen erfolgen mit =
- Beispiel

IrgendeineZiffer =  $,5$ "

- Alternativen werden mit einem einfachen notiert ("oder")
- Beispiel

ZifferAußerNull = "1" | "2" | "3" | "4" | "5" | "6" | "7" | "8" | "9" ; Ziffer = "0" | ZifferAußerNull ;

- Reihungen werden mit, notiert ("und")
- Beispiel

Zwoelf = "1", "2" ; Zweihundertundeins = "2", "0", "1" ; Dreihundertzwoelf = "3", Zwoelf ; ZwoelfTausendzweihunderteins = Zwoelf, Zweihundertundeins ;

- Optionale wiederholbare Ausdrücke ("kein mal oder beliebig oft") werden in geschweifte Klammern geschrieben { }
- Beispiel

NatuerlicheZahl = ZifferAußerNull, { Ziffer } ;

Hier passen die Texte *1*, *2*, …,*10*,...,*12345*, … . Zu beachten ist, dass alles, was innerhalb der geschweiften Klammern steht, beliebig oft, jedoch auch *keinmal* vorkommen kann.

- Optionale Ausdrücke ("entweder da oder nicht") werden in eckige Klammern geschrieben [ ]
- Beispiel

GanzeZahl = "0" | [ "-" ], NatuerlicheZahl ;

Eine ganze Zahl ist also die Null (*0*) oder eine natürliche Zahl, der optional ein Minuszeichen vorangestellt werden kann. Hier passen also alle ganzen Zahlen wie *0*, *-3*, *1234* etc.

- Feste Anzahl an Wiederholungen ("x mal") werden mit x \* geschrieben
- Beispiel

Viermalvier =  $4 * "4";$ 

## EBNF - Syntaxübersicht

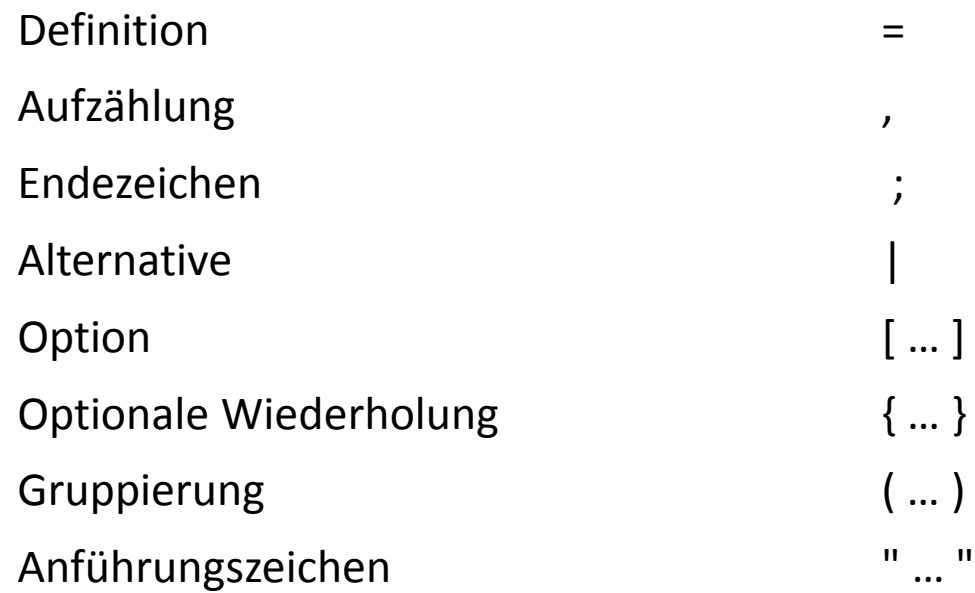

## EBNF – Beispiel Backrezept

- Beschreibung von Zutaten in einem Rezept
- Dazu werden folgende Angaben gemacht:
	- Anzahl der Teelöffel ("TL") oder Esslöffel ("EL"), die eine positive ganze Zahl ungleich 0 ist
	- Um welche Zutat es sich handelt, vorhanden sind "Salz", "Zucker", "Mehl" und "Milch"
- Ein Rezept besteht aus beliebig vielen, aber mindestens einer Mengenangabe

## EBNF – Beispiel Backrezept

- Beispiele für gültige Rezepte
	- 5 EL Zucker 10 EL Mehl 20 TL Milch
	- 1 TL Salz 1 TL Salz

- Ungültig sind z.B. folgende Konstruktionen
	- 0 TL Salz
	- 5 TL 3 EL Milch
	- 10 EL Mehl Zucker

## EBNF – Beispiel Backrezept

- Das Startsymbol ist Backrezept
- Folgende Definitionen sind bereits gegeben:

```
Zahl = ZifferAußerNull, {Ziffer}
ZifferAußerNull = "1" | "2" | "3" | "4" | "5" | "6" | "7" | "8" | "9" ; 
Ziffer = "0" | ZifferAußerNull ;
```
• Los geht's!

# EBNF – Ableitungen

• Ableitung mit der erstellten Grammatik von folgendem Ausdruck:

1 TL Zucker 3 EL Mehl

# Fragen zum Übungsblatt?